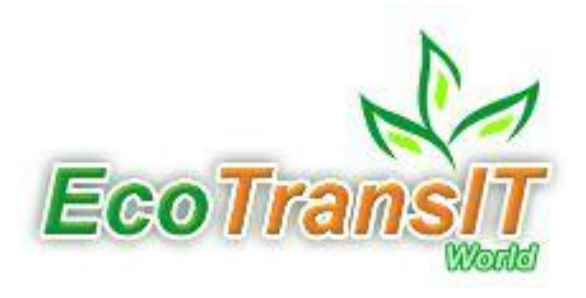

# **Einbindung der Binnenschifffahrt in Emissionsrechner:**

# **EcoTransIT World**

Wolfram Knörr

ZKR – Round Table Strasbourg 24. April 2013

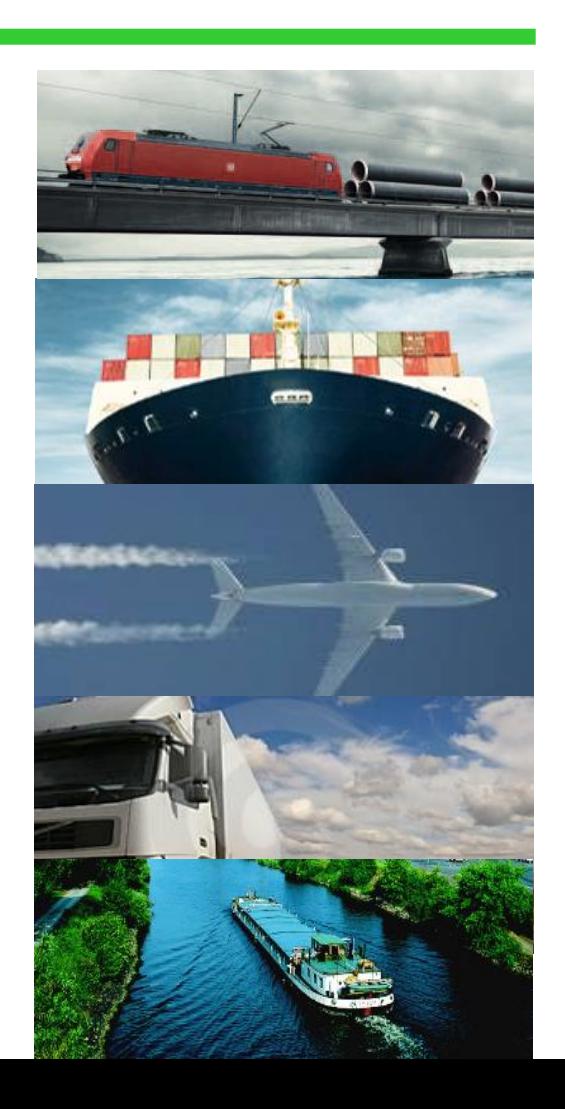

# **EcoTransIT World Business Solutions users**

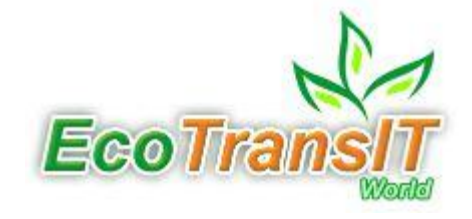

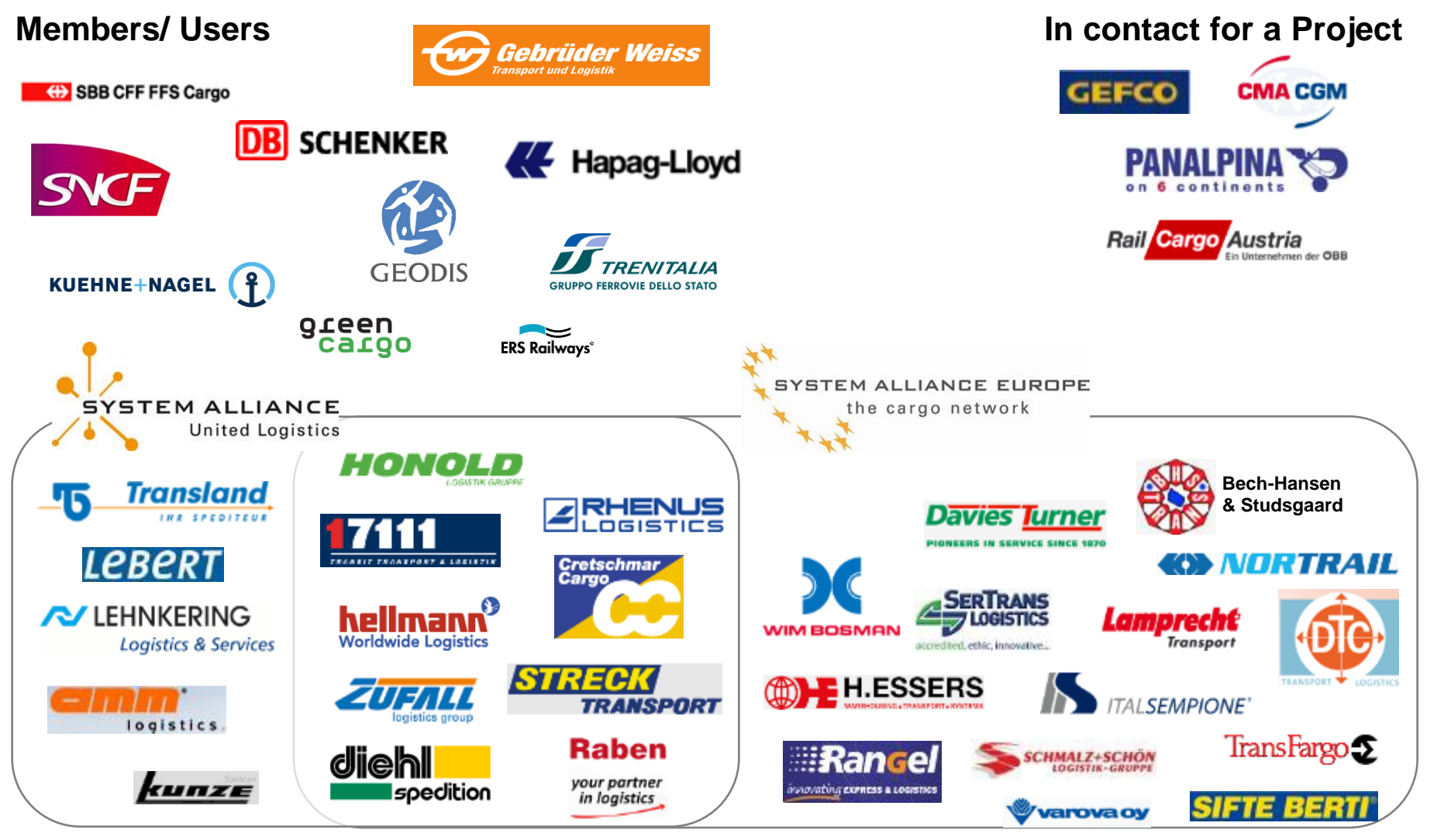

# **EcoTransIT World enables…**

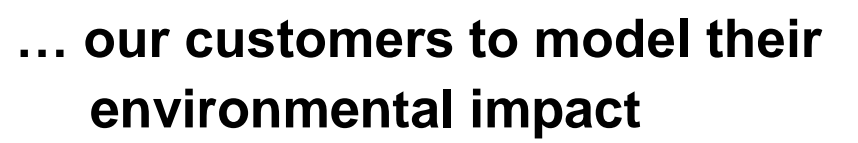

- for any individual shipment worldwide including empty trips
- for different types of goods Volume, average, bulk
- for all transport modes Truck, train, inland water ship, sea ship, airplane, intermodal transport
- for all types of fuels: Gasoline, diesel, kerosene, heavy fuel oil, electricity
- for all types of emission standards (Euro 0-5, JP, EPA)
- for most common sizes of vehicles
- for all relevant types of airplanes and ships **www.ecotransit.org**

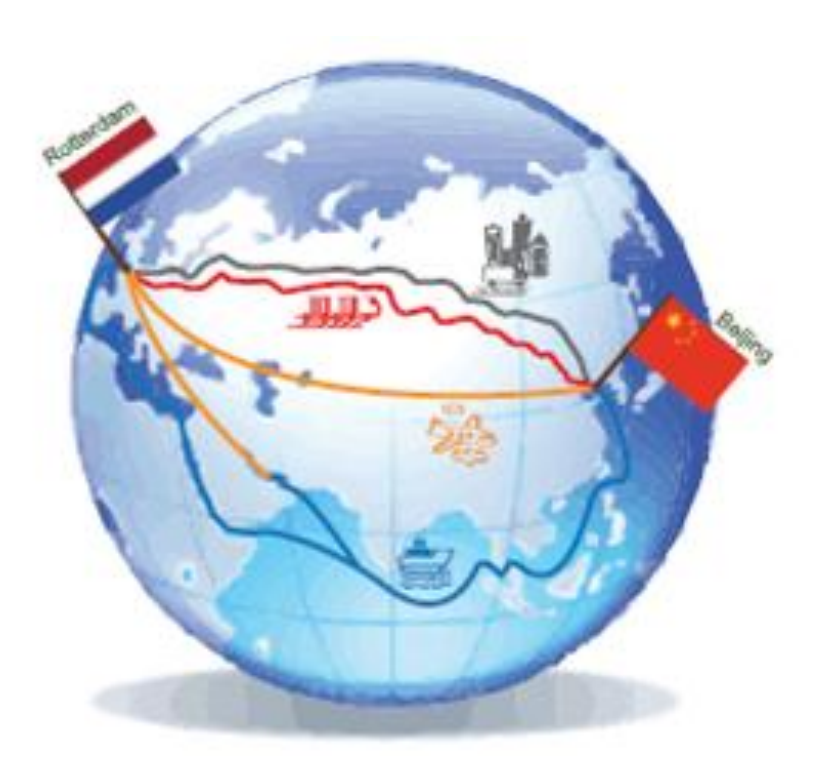

**Eco Tran** 

# **Principal characteristics, in- & output**

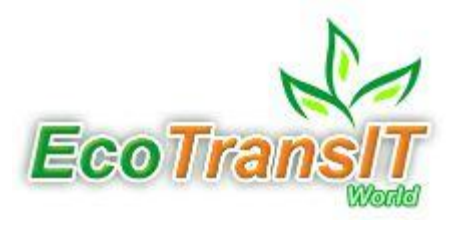

- **Input: Standard / Expert mode**
- **Modal locations** (ZIP, IATA, UIC, UN/LOCODE) + Google maps function
- Modal, route & goods characteristics
- Supply chain calculation & comparison

## ■ **Output parameters**

- $CO<sub>2</sub>$  /  $CO<sub>2</sub>$ -equivalents (GHG)
- Energy consumption
- NOx
- $SO<sub>2</sub>$
- NMHC
- Particles ( $PM_{10}$ )
- Well to tank / tank to wheel

## **Graphic output** of figures, tables & routes

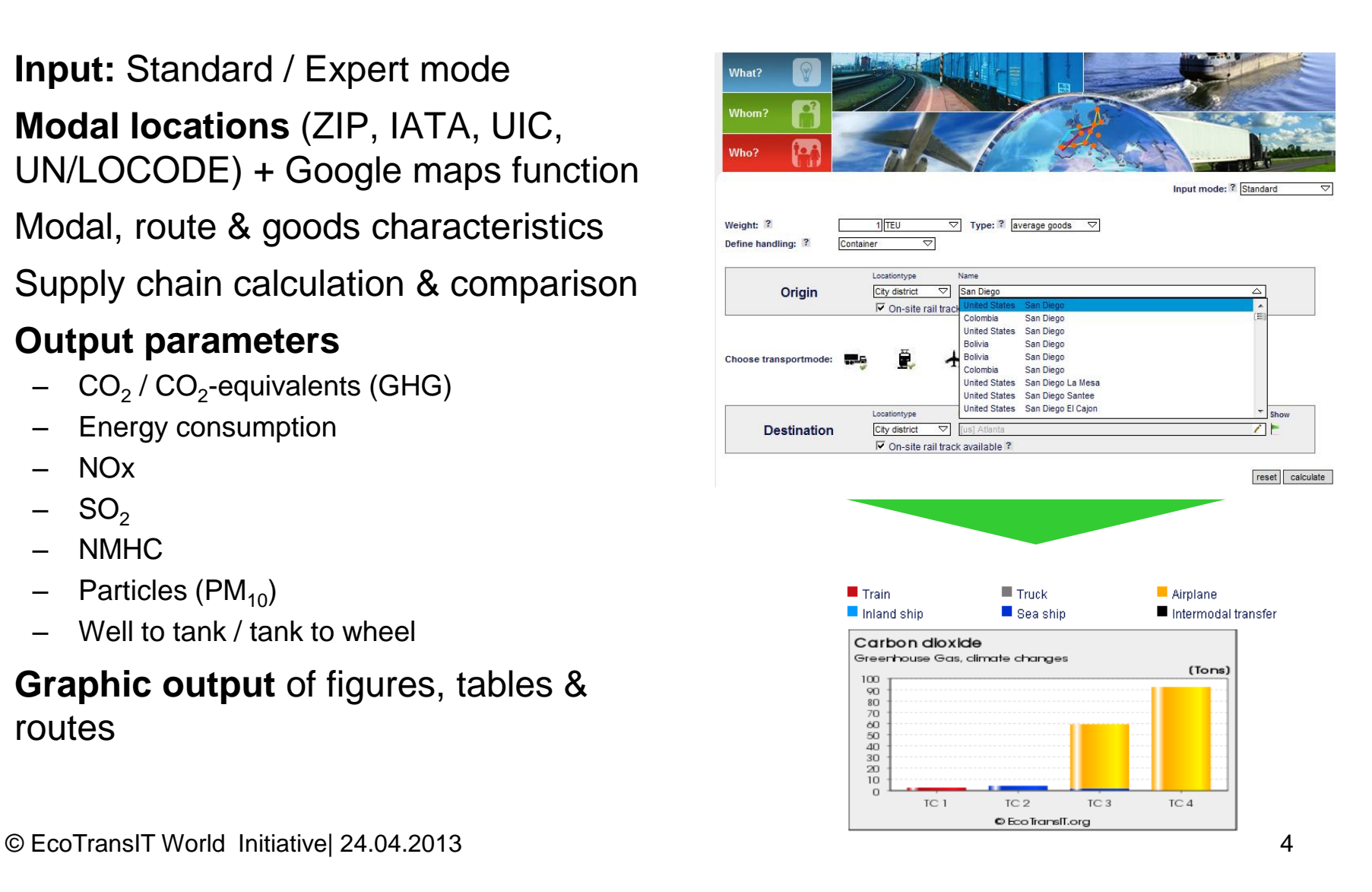

# **EcoTransIT World combines scientific expertise & logistics reality**

- **"Well to wheel"** energy and emissions calculation, not just final consumption.
- **Carrier data** as specific as possible system, not company approach.
- **GIS-based networks** of all transport modes are integrated to enable realistic routing.
- **Expert mode:** The customers can select a comprehensive set of parameters, so as to **personalize their queries** and adapt it to their corporate design.
- **It is a live tool:** updates are done regularly.
- **Independent institutes** provide the methodology – global, public & free of charge.

Methodology report may be downloaded at [http://www.ecotransit.org/download/ecotransit\\_background\\_report.pdf](http://www.ecotransit.org/download/ecotransit_background_report.pdf)

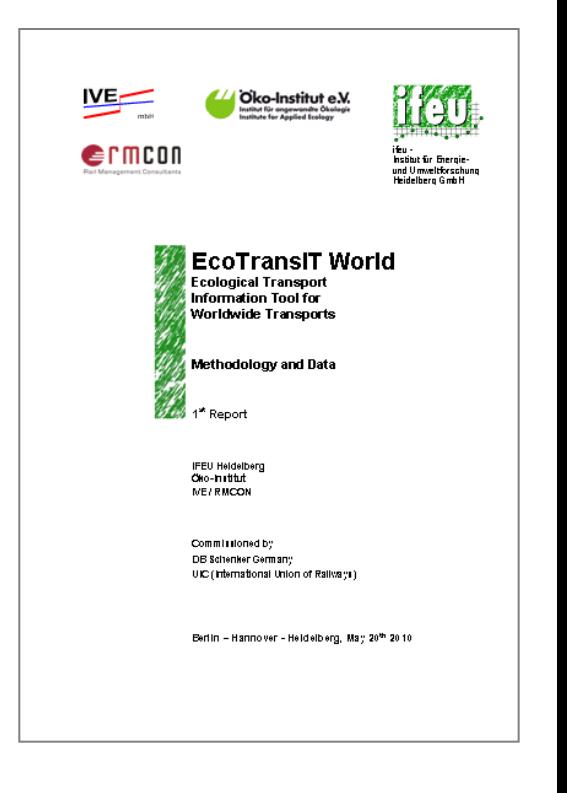

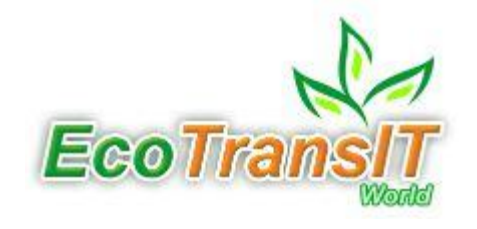

# **EcoTransIT World – focusing on the customers' needs**

## **Reliable customer communication**

- create individual assessments for customers (single shipments or aggregated)
- get the tool adopted to corporate design

## **Customer requirements for green accounting**

- $\blacksquare$  CO<sub>2</sub> data & reports a future must to be contracted
- $EcoTransIT$  World a tool supporting business

# **Reduce the customer's carbon footprint**

- Identify saving potentials by benchmarking
- save costs by optimized logistic chains

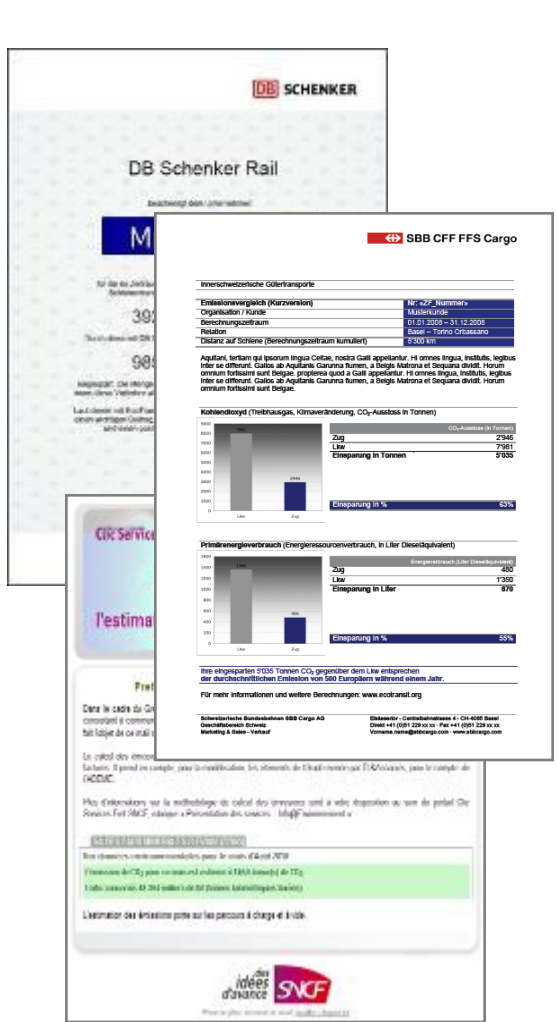

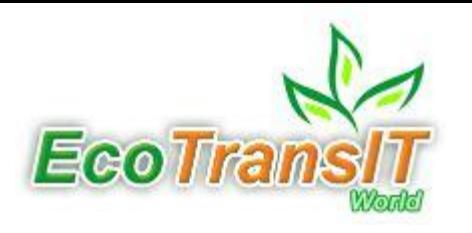

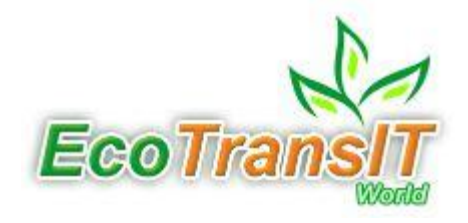

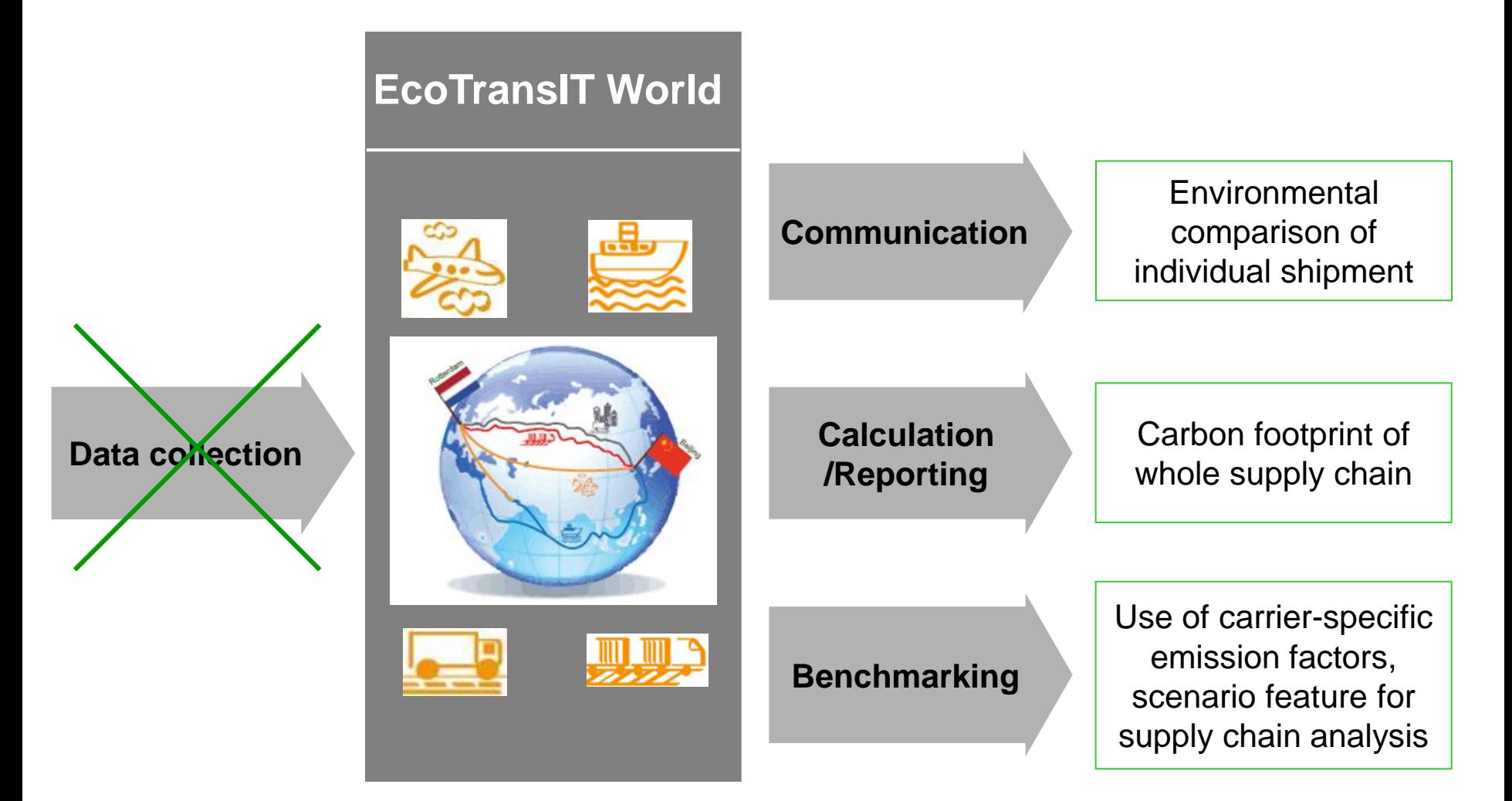

© EcoTransIT World Initiative | 24.04.2013 8

# **Mass Calculation**

- **1. Goal**
	- Carbon accounting of lists of shipments for customer reports, inventories etc.
	- Automatical batch processing with customized input- / output-formats

### **1. Approach**

- User lists shipments (relations, weight/capacity and vehicle specific parameters)
- Lists are sent to server at IVE mbH, Hannover
- Calculation on the server in protected environment
- Results are sent back to user in defined format

### **3. User (up to date)**

- DB Schenker
- SBB Cargo
- SNCF/Edifret
- **Trenitalia**
- Gebrüder Weiß
- Hapag Lloyd

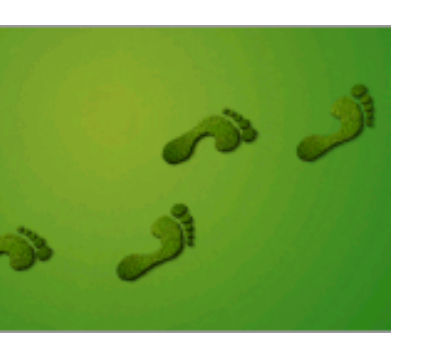

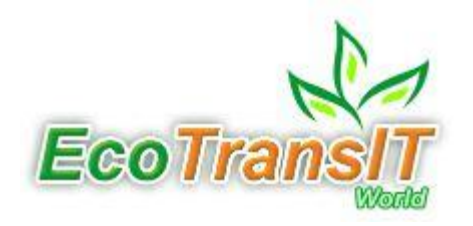

# **Mass Calculation - Results**

#### **Input / Output – Swiss example**

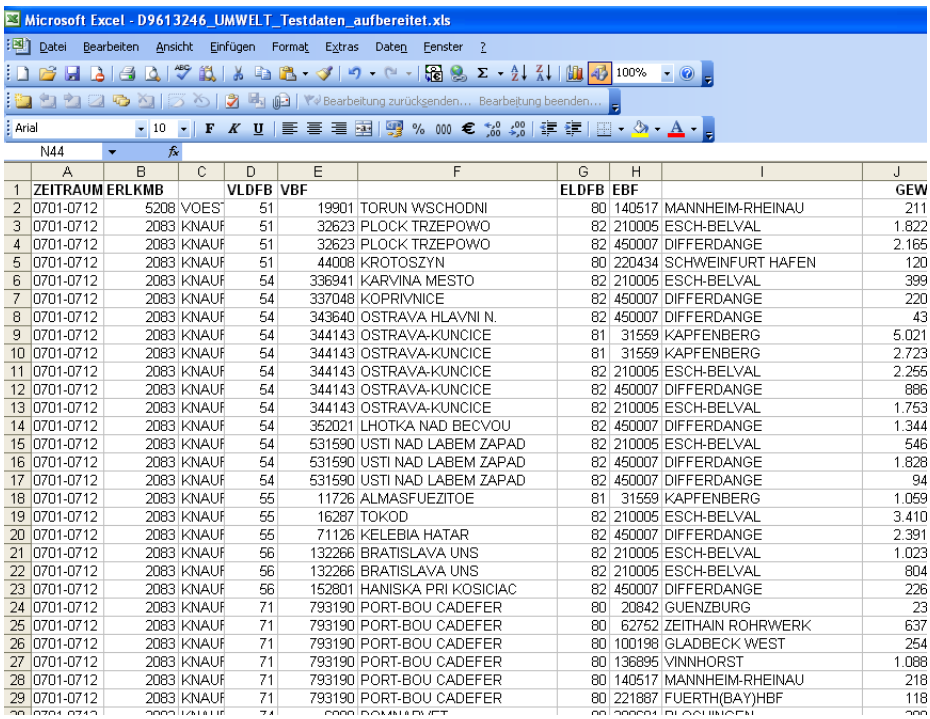

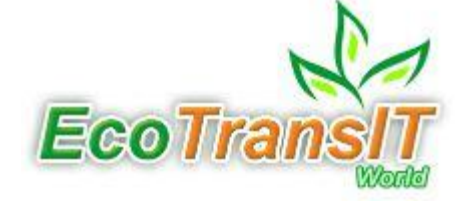

#### **(B)** SBB CFF FFS Cargo

#### Innerschweizerische Gütertransporte

.822

120 399

220

43

886

.753

.344

546

.828

94

.059

804 226

23

637

254

.088 218

118

 $\sim$ 

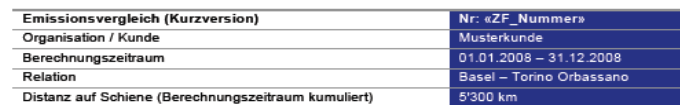

Aquitani, tertiam qui ipsorum lingua Celtae, nostra Galli appellantur. Hi omnes lingua, institutis, legibus inter se differunt. Gallos ab Aquitanis Garunna flumen, a Belgis Matrona et Sequana dividit. Horum omnium fortissimi sunt Belgae. propterea quod a Galli appellantur. Hi omnes lingua, institutis, legibus inter se differunt. Gallos ab Aquitanis Garunna flumen, a Belgis Matrona et Sequana dividit. Horum omnium fortissimi sunt Belgae.

Kohlendioxyd (Treibhausgas, Klimaveränderung, CO<sub>2</sub>-Ausstoss in Tonnen)

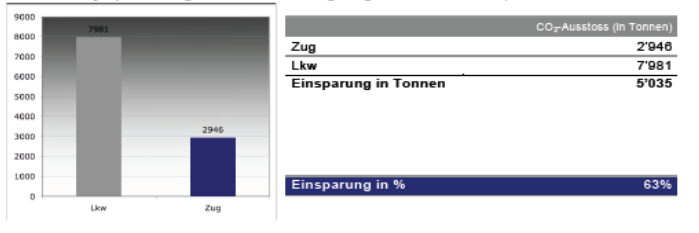

#### Primärenergieverbrauch (Energieressourcenverbrauch, in Liter Dieseläquivalent)

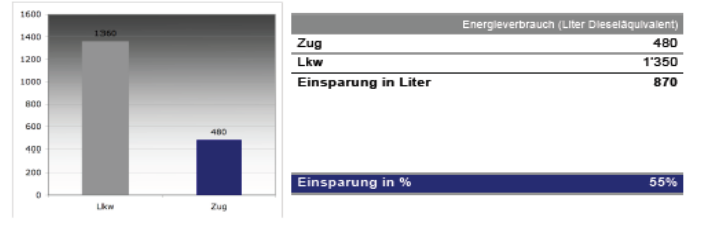

Ihre eingesparten 5'035 Tonnen CO<sub>2</sub> gegenüber dem Lkw entsprechen der durchschnittlichen Emission von 500 Europäern während einem Jahr.

Für mehr Informationen und weitere Berechnungen: www.ecotransit.org

Schweizerlsche Bundesbahnen SBB Cargo AG Geschäftsbereich Schweiz Marketing & Sales - Verkauf

Elsässertor - Centralbahnstrasse 4 - CH-4065 Basel Direkt +41 (0)51 229 xx xx - Fax +41 (0)51 229 xx xx Vorname.name@sbbcargo.com - www.sbbcargo.com

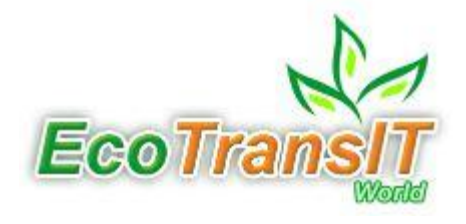

# **Methodology Inland Shipping**

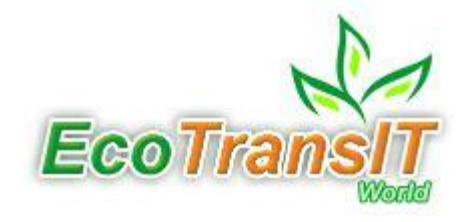

- Global networks of all transport modes available
- Routing software identifies best way to / from any place in the world

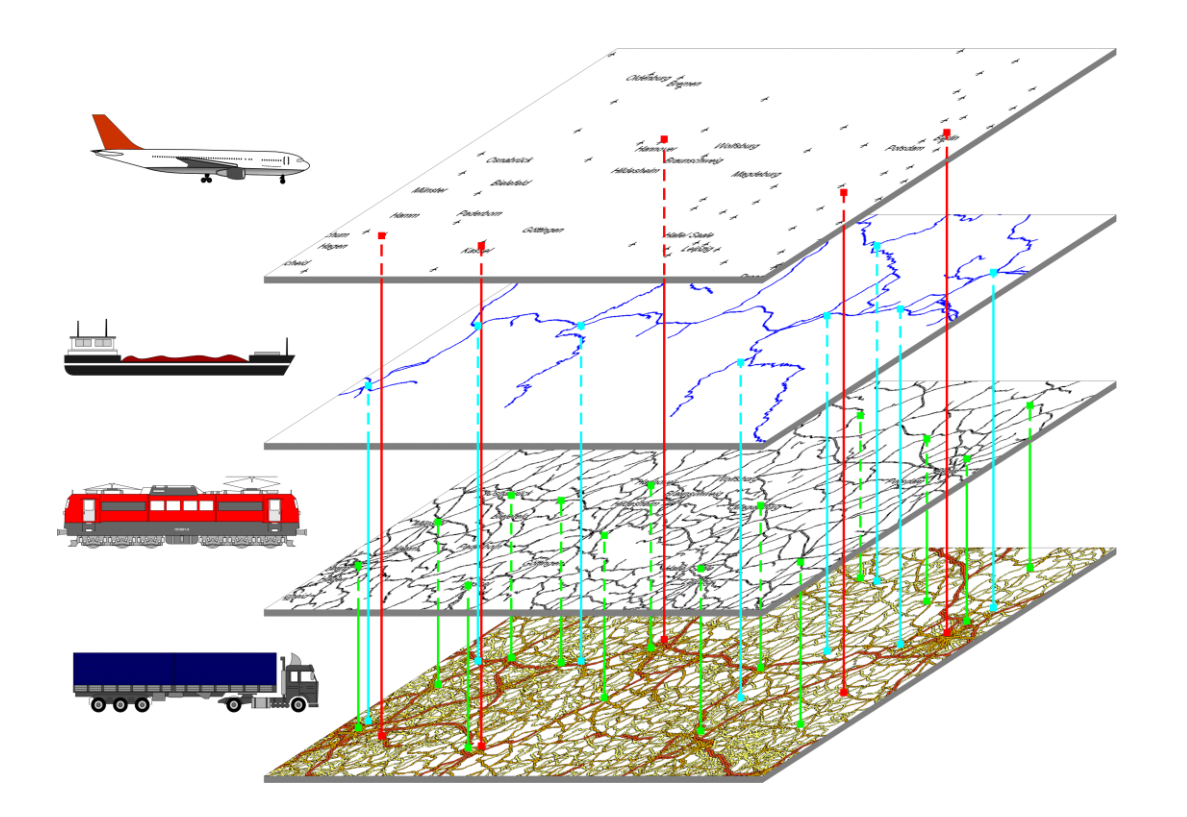

# **Inland Waterways**

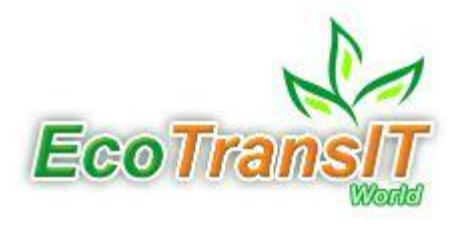

- 549 Ports
- Differentiation Waterways < Class V
	- >=Class V

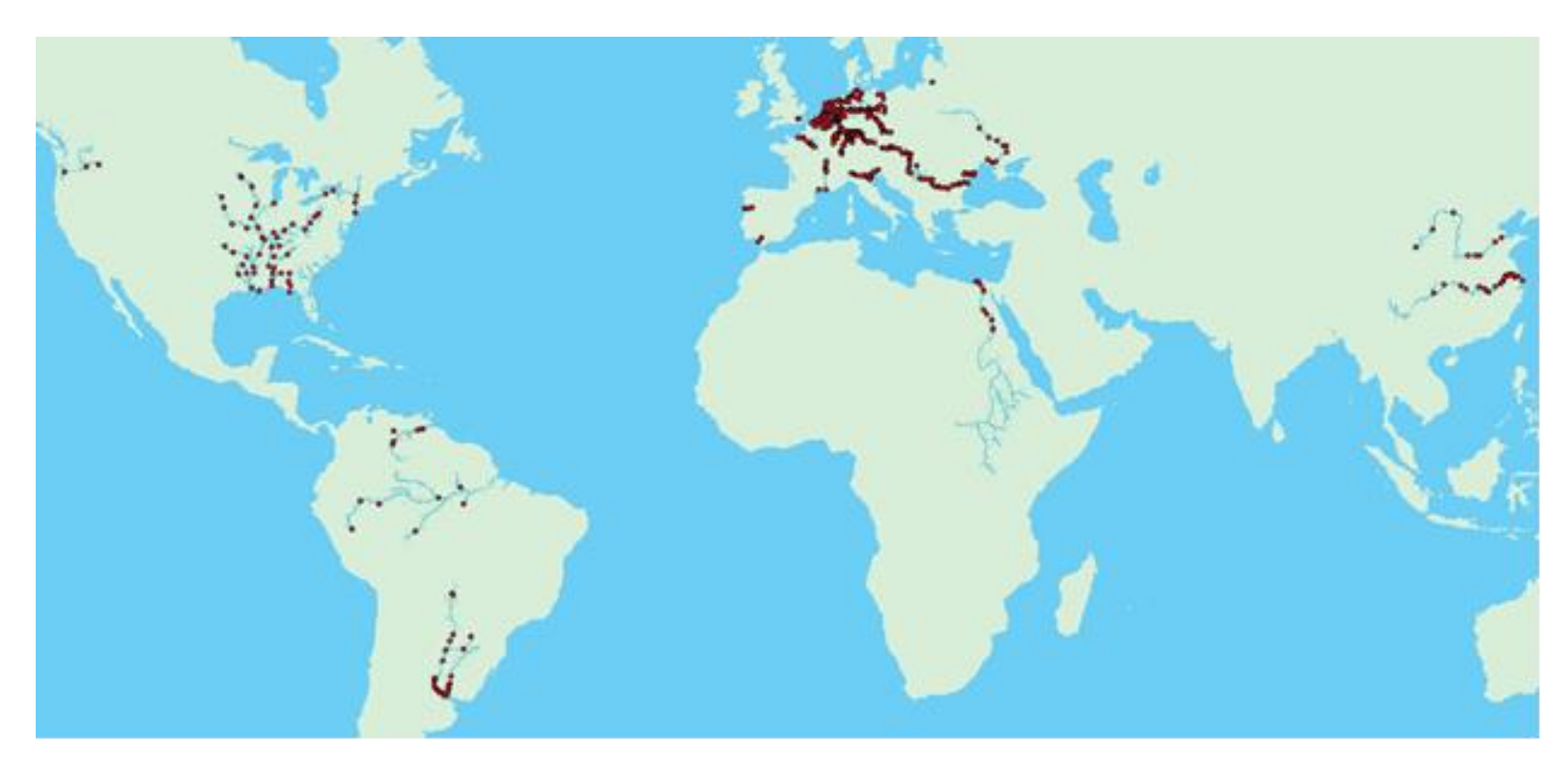

## **Inland Waterway Calculation - Input**

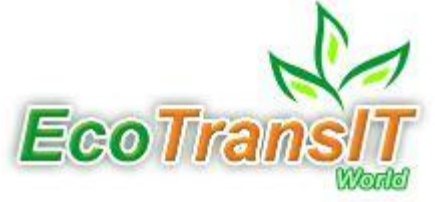

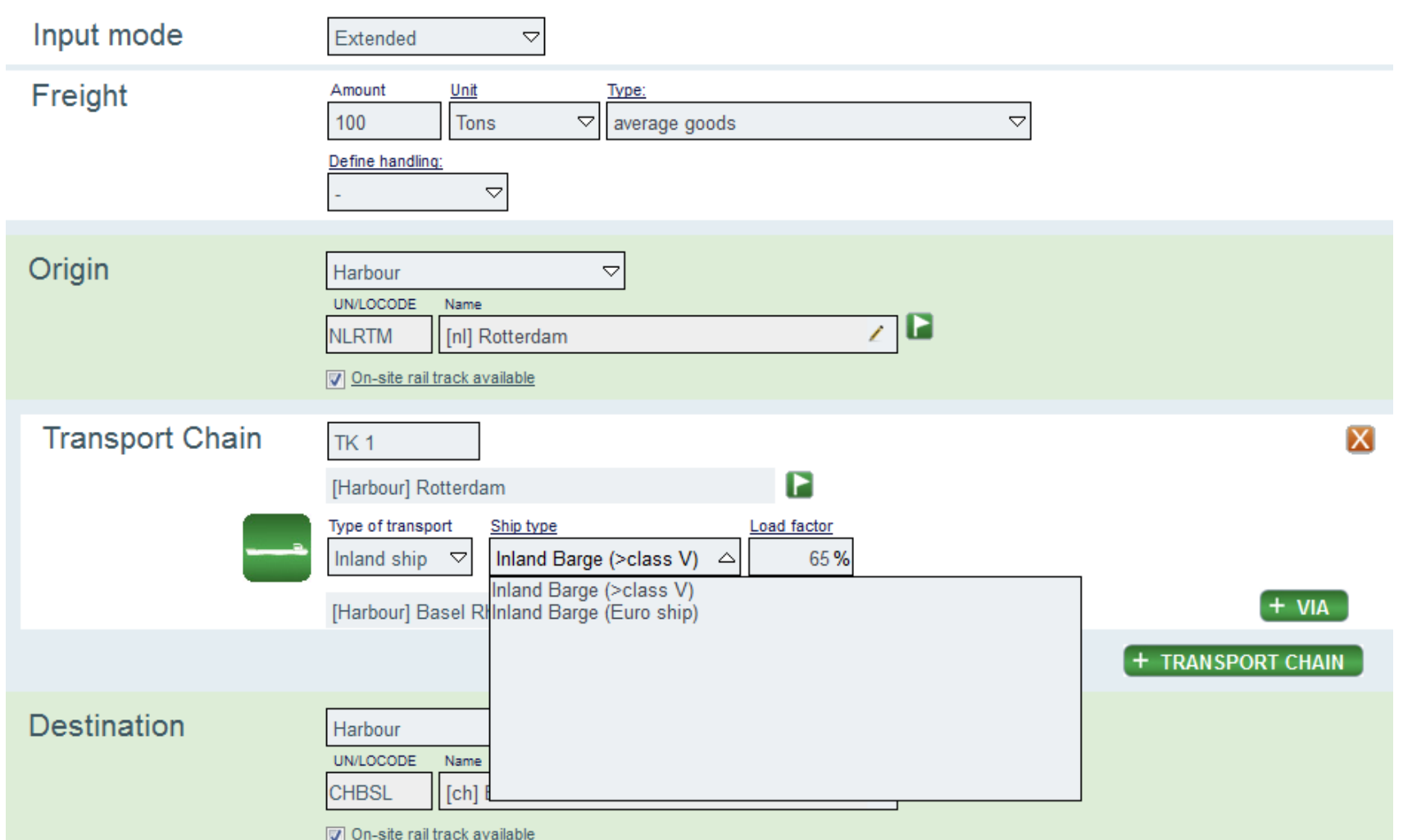

# **Inland Waterway Calculation - Result**

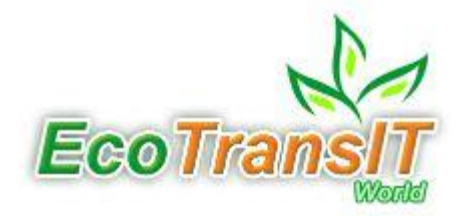

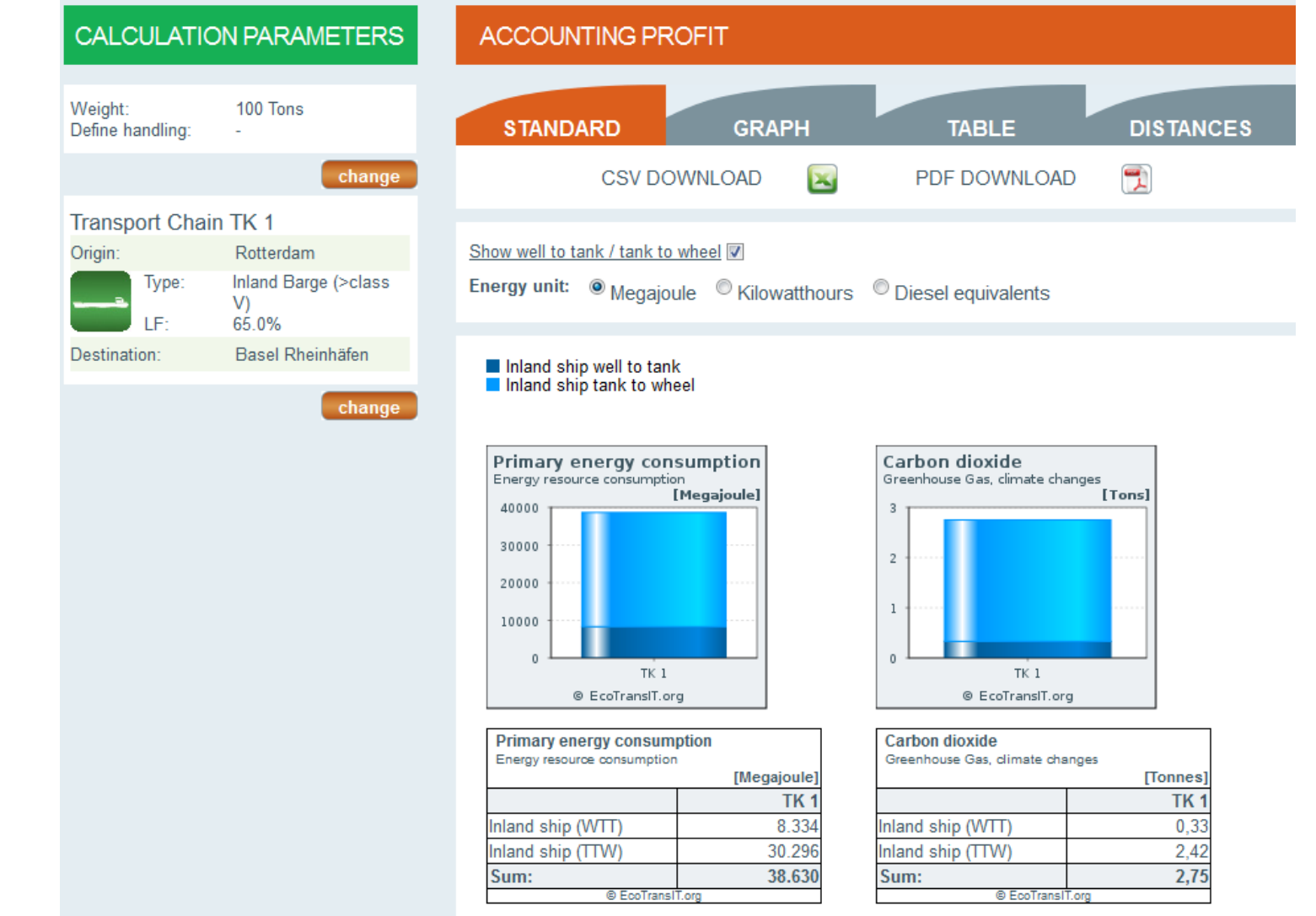

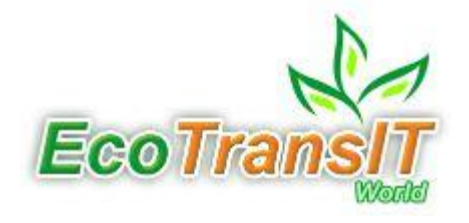

- Zwei Schiffstypen auswählbar (Europaschiff, >=Class V Schiff).
- Auslastung (Ausnutzung der Kapazität) wählbar.
- Keine Unterscheidung Berg- und Talfahrt (Mittelwert).
- Motorauslastung und Anteil Hilfsmotoren festgelegt (Mittelwert).
- -> bisher nur eingeschränkte Verwendbarkeit zur Bestimmung der Emissionen für konkrete Transportvorgänge und für Gesamtbilanzen.

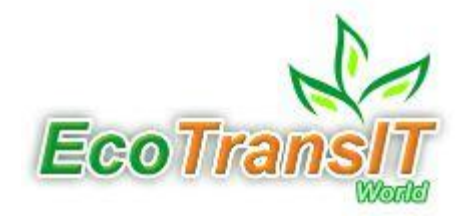

- Kompatibilität mit der neuen CEN Norm EN 16258.
- Integration der aktuellen Erkenntnisse aus dem UBA-TREMOD-Projekt in EcoTransIT (neue Verbrauchs- und Emissionsfaktoren).
- Abgleich der Ergebnisse mit Realwerten konkreter Schiffsflotten (Contargo, Compagnie Fluviale de Transport).
- Noch keine Entscheidung über Erweiterung des Moduls "Binnenschifffahrt": abhängig von Wünschen der Nutzer und der finanziellen Ausstattung.
- Mitarbeit der ZKR und des Schifffahrtsgewerbes ist zum jetzigen Zeitpunkt sehr erwünscht und sollte in weitergehenden Gesprächen konkretisiert werden.

# **Contact**

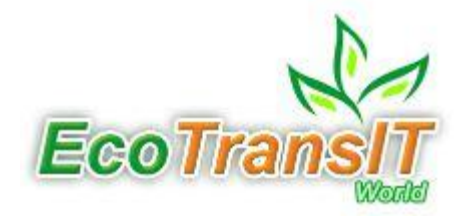

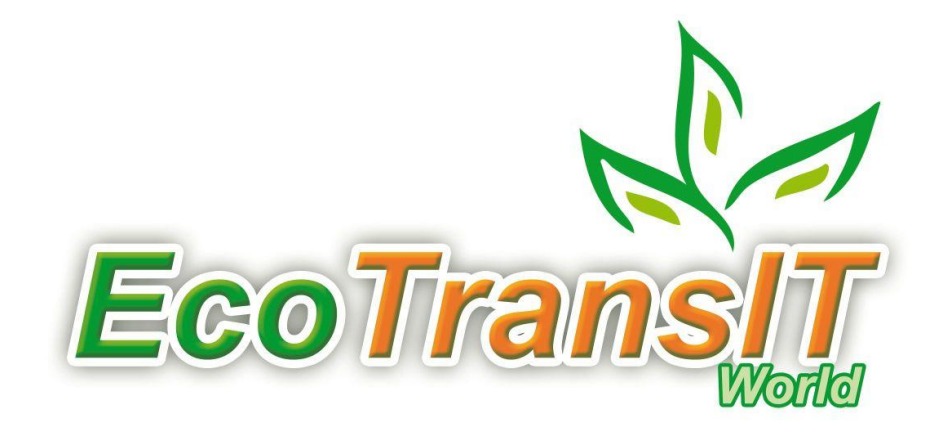

### **www.ecotransit.org**

**Contact: info@ecotransit.org**